# **Zadanie: WAG Waga**

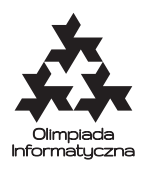

**XXIX OI, etap III, dzień drugi. Plik źródłowy** wag.\* **Dostępna pamięć: 256 MB.** *7.04.2022*

Bajtazar kupił właśnie wagę szalkową z zestawem siedmiu odważników o masach 1, 2, 3, 4, 5, 6 oraz 7 kilogramów. Niestety, odważniki nie różnią się od siebie wyglądem, a na żadnym z nich nie widnieje żaden nadruk. Do zestawu dołączono naklejki z liczbami 1, 2, 3, 4, 5, 6 oraz 7, ale nie dołączono instrukcji, mówiącej na który odważnik należy przykleić którą naklejkę. Na razie więc Bajtazar przykleił naklejki wedle swojego uznania (po jednej naklejce na jeden odważnik), ale docelowo chciałby, aby każda naklejka symbolizowała masę odważnika.

Bajtazar wpadł na genialny pomysł, jak to zrobić. Może przecież kłaść na szalkach wagi niektóre odważniki i patrzeć, w którą stronę waga się przechyla. Pomóż Bajtazarowi ustalić właściwe przypisanie naklejek do odważników przy użyciu małej liczby ważeń.

## **Komunikacja**

Należy zaimplementować program, który rozwiąże problem Bajtazara, korzystając z dostarczonej biblioteki (symulującej wagę). Aby użyć biblioteki, należy wpisać w swoim programie:

- $C/C++$ : #include "waglib.h"
- Python: from waglib import liczba\_testow, poloz\_lewo, poloz\_prawo, odloz, wazenie, odpowiedz Biblioteka udostępnia następujące funkcje:
- liczba\_testow() Podczas jednego uruchomienia programu będzie trzeba wielokrotnie pomóc Bajtazarowi (dla różnych zestawów odważników). Ta funkcja zwraca liczbę całkowitą *t*, oznaczającą liczbę przypadków testowych do rozważenia w danym uruchomieniu. Możesz założyć, że w teście przykładowym  $t = 2$ , a w pozostałych testach  $t = 5040$ .
- poloz lewo(*x*) Powoduje położenie odważnika z naklejką *x* (1  $\leq$  *x*  $\leq$  7) na lewej szalce wagi.
- poloz prawo $(x)$  Powoduje położenie odważnika z naklejką  $x$  (1  $\leq x \leq 7$ ) na prawej szalce wagi.
- odloz $(x)$  Powoduje odłożenie odważnika z naklejką  $x$  ( $1 \le x \le 7$ ) na stół (tzn. zdjęcie z szalek wagi). Funkcje poloz\_lewo, poloz\_prawo oraz odloz można wywołać niezależnie od położenia odważnika *x* przed wywołaniem. Jeżeli odważnik już znajdował się w miejscu, gdzie próbujesz go ustawić, to wywołanie funkcji nie ma żadnego efektu.
- wazenie() Zwraca liczbę ze zbioru {−1*,* 0*,* 1} oznaczającą odpowiednio: lewa szalka cięższa, waga w równowadze, prawa szalka cięższa.
- odpowiedz(*T*) Ta funkcja pozwala zgłosić rozwiązanie problemu Bajtazara. Należy wykonać ją dokładnie raz dla każdego przypadku testowego.

Przyjmuje ona tablicę *T*[0*..*6] (daną jako wektor std::vector<int> w języku C++ lub lista w języku Python), która oznacza, że odważnik, na którym Bajtazar tymczasowo przykleił naklejkę z liczbą *i*, waży *T*[*i* − 1] kilogramów.

Po wywołaniu funkcji odpowiedz program automatycznie przechodzi do kolejnego przypadku testowego (w szczególności wszystkie odważniki, które były na wadze, zostają z niej zdjęte). Po wykonaniu tej funkcji na ostatnim teście program zostanie automatycznie zakończony.

Biblioteka **nie musi** przydzielać naklejek do odważników na początku interakcji z Twoim programem. Może ona w trakcie interakcji zmieniać masy odważników, o ile nowe masy są nadal spójne z wynikami zwróconymi przez dotychczasowe wywołania funkcji wazenie.

Twój program nie może otwierać żadnych plików ani używać standardowego wejścia i wyjścia. Może on korzystać ze standardowego wyjścia diagnostycznego (stderr), jednak pamiętaj, że zużywa to cenny czas. Rozwiązanie będzie kompilowane wraz z biblioteką następującymi poleceniami:

- $C++$ :  $g++$  -03 -static -std=c++17 waglib.cpp wag.cpp
- Python: python3 wag.py

**Uwaga:** *Podane na górze ograniczenie pamięci dotyczy tylko Twojego rozwiązania, a zatem nie wlicza pamięci wykorzystywanej przez bibliotekę.*

Olimpiada Informatyczna (oi.edu.pl) 1/3

*Olimpiada Informatyczna finansowana jest ze środków Ministerstwa Edukacji Narodowej w ramach zadania publicznego "Organizacja i przeprowadzenie olimpiad i turniejów w latach szkolnych 2019/2020, 2020/2021, 2021/2022".*

## **Ocenianie**

Twój program będzie testowany na jednej grupie testów.

Jeśli *R* to maksymalna liczba wywołań funkcji wazenie, które Twój program wykonał w jednym przypadku testowym, to Twoje rozwiązanie otrzyma następującą liczbę punktów (odpowiednio przeskalowaną w przypadku przekroczenia połowy limitu czasowego):

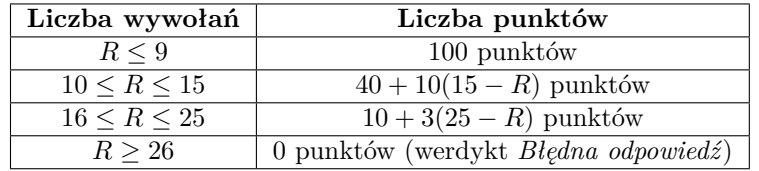

### **Przykładowy przebieg programu**

Poniżej przedstawiono przebieg programu dla testu przykładowego, w którym mamy *t* = 2 przypadki testowe. Niech *m<sup>i</sup>* oznacza masę odważnika, na który Bajtazar przykleił naklejkę z liczbą *i*.

W pierwszym przypadku naklejki są przyklejone prawidłowo (*m<sup>i</sup>* = *i* dla każdego *i*) i udaje nam się to zweryfikować za pomocą trzech wywołań funkcji wazenie.

W drugim przypadku mamy  $m_1 = 2$ ,  $m_2 = 1$ ,  $m_3 = 3$ ,  $m_4 = 7$ ,  $m_5 = 4$ ,  $m_6 = 5$  i  $m_7 = 6$ . Jeśli w tym przypadku również użyjemy co najwyżej 9 wywołań funkcji wazenie, to dostaniemy 100 punktów za ten test.

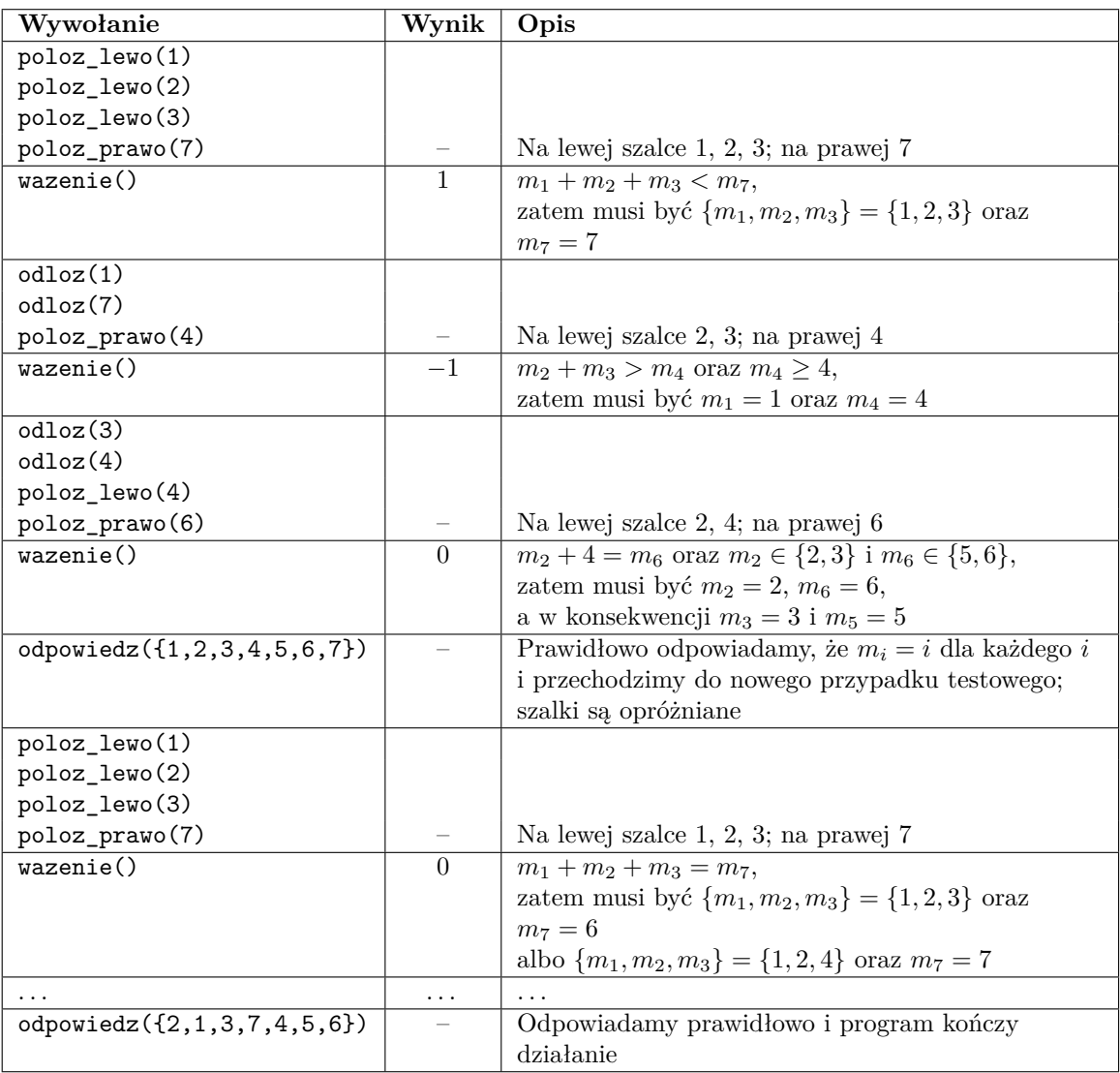

Olimpiada Informatyczna (oi.edu.pl) 2/3

*Olimpiada Informatyczna finansowana jest ze środków Ministerstwa Edukacji Narodowej w ramach zadania publicznego "Organizacja i przeprowadzenie olimpiad i turniejów w latach szkolnych 2019/2020, 2020/2021, 2021/2022".*

#### **Eksperymenty**

Przykładowe **błędne** rozwiązania wraz z przykładowymi bibliotekami znajdują się w folderze dlazaw. Biblioteki mogą różnić się zachowaniem od tych na sprawdzaczkach i nie spełniać założeń zadania. Mają one jedynie pokazać sposób interakcji z programem.

Twoje rozwiązanie skompilowane z przykładową biblioteką wczytuje ze standardowego wejścia opis testów – liczbę *t*, a następnie *t* wierszy, z których każdy zawiera po 7 liczb *m*1*, . . . , m*7, oddzielonych odstępami – przy czym wartość *m<sup>i</sup>* oznacza, jak powyżej, masę odważnika, na który Bajtazar przykleił naklejkę z liczbą *i*. Przykładowa biblioteka odpowiada na zapytania Twojego programu i wypisuje na standardowe wyjście wyniki funkcji odpowiedz, a na standardowe wyjście diagnostyczne liczby ważeń, które wykonał Twój program.